# Buchungsfragen

#### [Hauptseite](https://onlinehilfen.ra-micro.de/index.php/Hauptseite) > [FIBU](https://onlinehilfen.ra-micro.de/index.php/Kategorie:FIBU) > [Buchen](https://onlinehilfen.ra-micro.de/index.php/Buchen) > [Buchungsfragen](https://onlinehilfen.ra-micro.de)

## Buchungsfragen

In dieser Tabelle gehen wir auf Buchungsvorgänge ein, die über die üblichen Zahlungen auf Aktenkonten oder Sachkonten hinausgehen. Unsere Buchungsvorschläge erfolgen nach bestem Gewissen, aber ohne Gewähr für die steuerliche Richtigkeit, zumal das Steuerrecht häufigen Änderungen unterworfen ist. Für steuerliche Fragen ist der Steuerberater der richtige Ansprechpartner, wenn nicht selbst ausreichende Kenntnisse vorliegen.

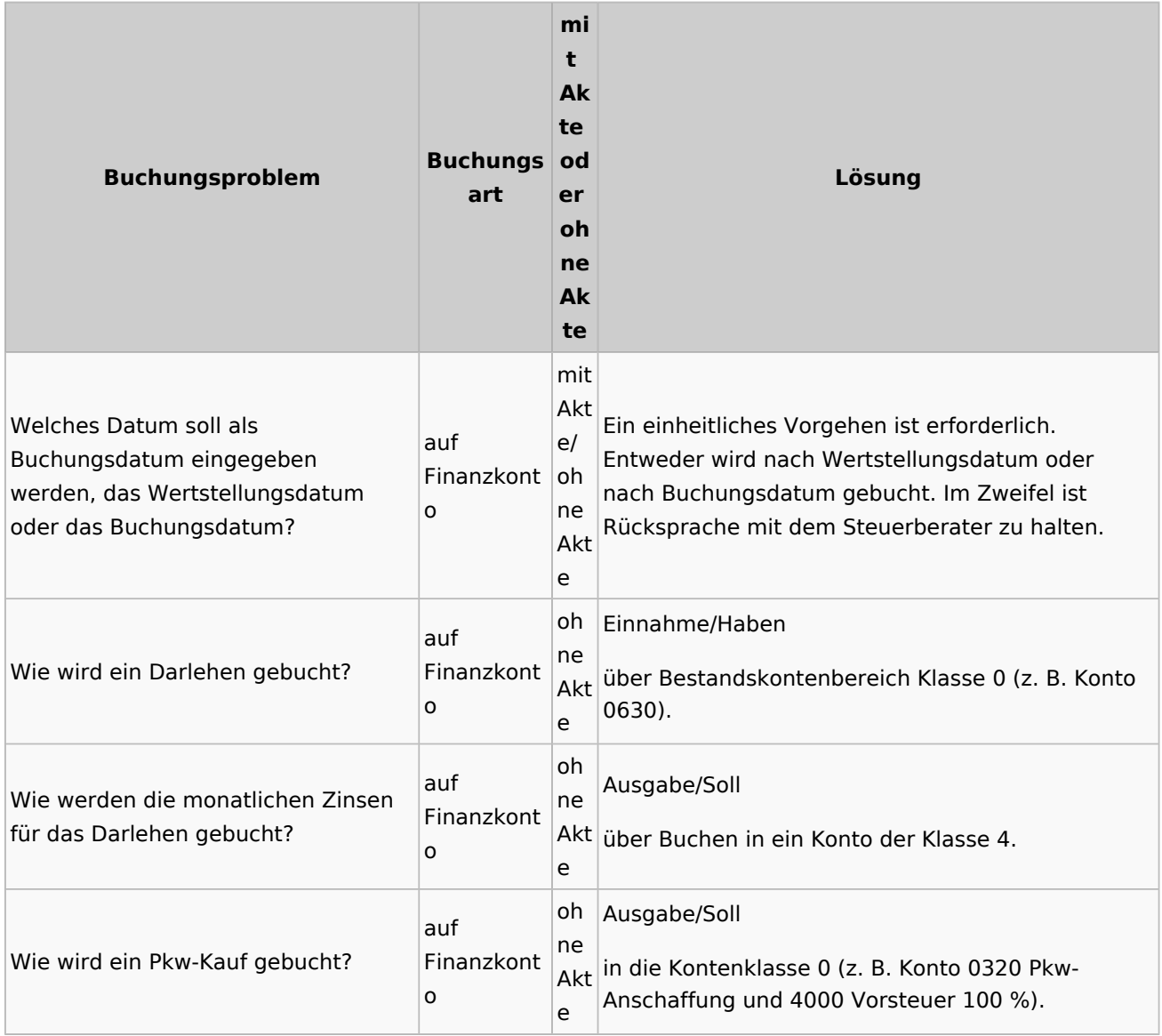

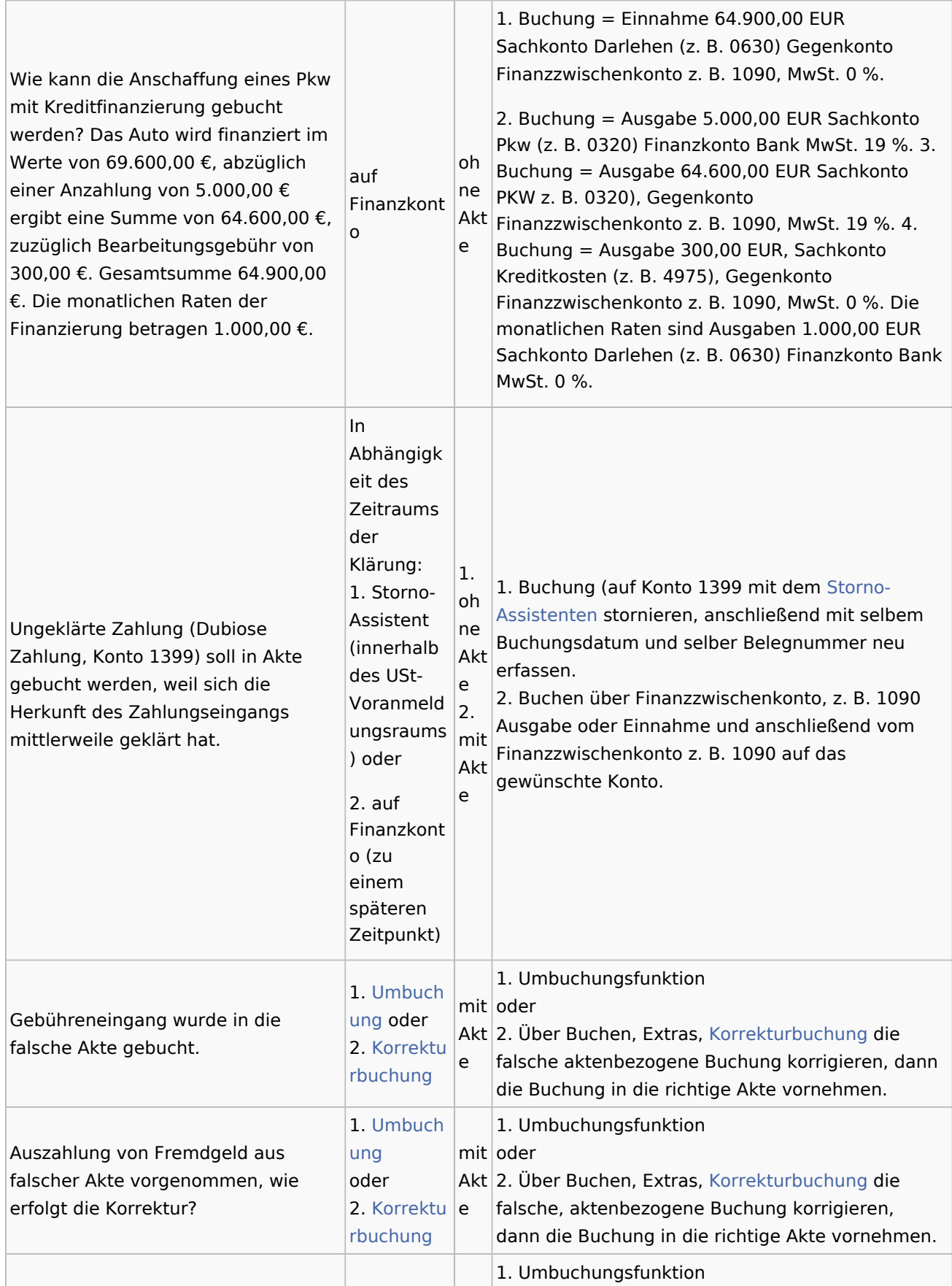

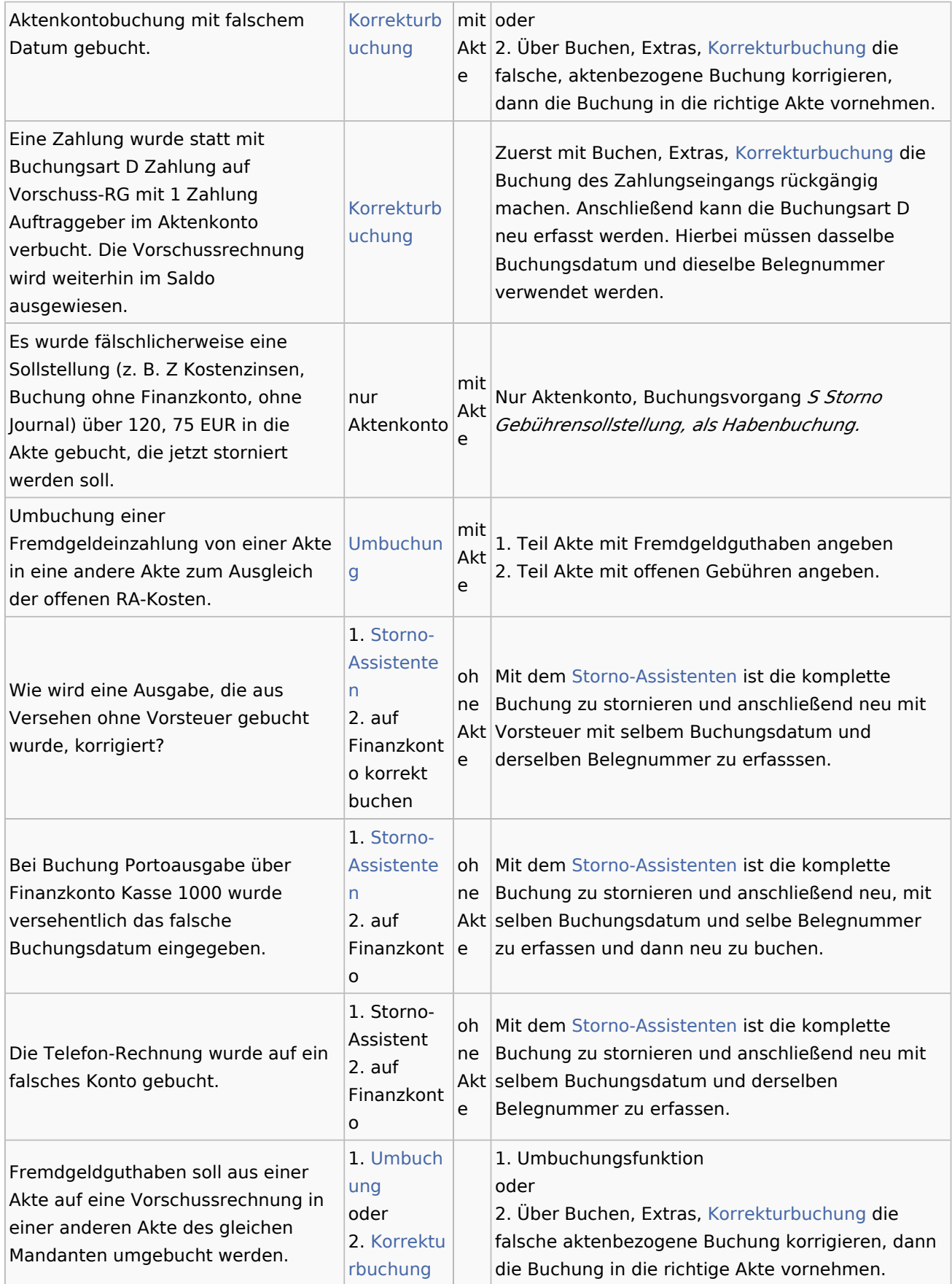

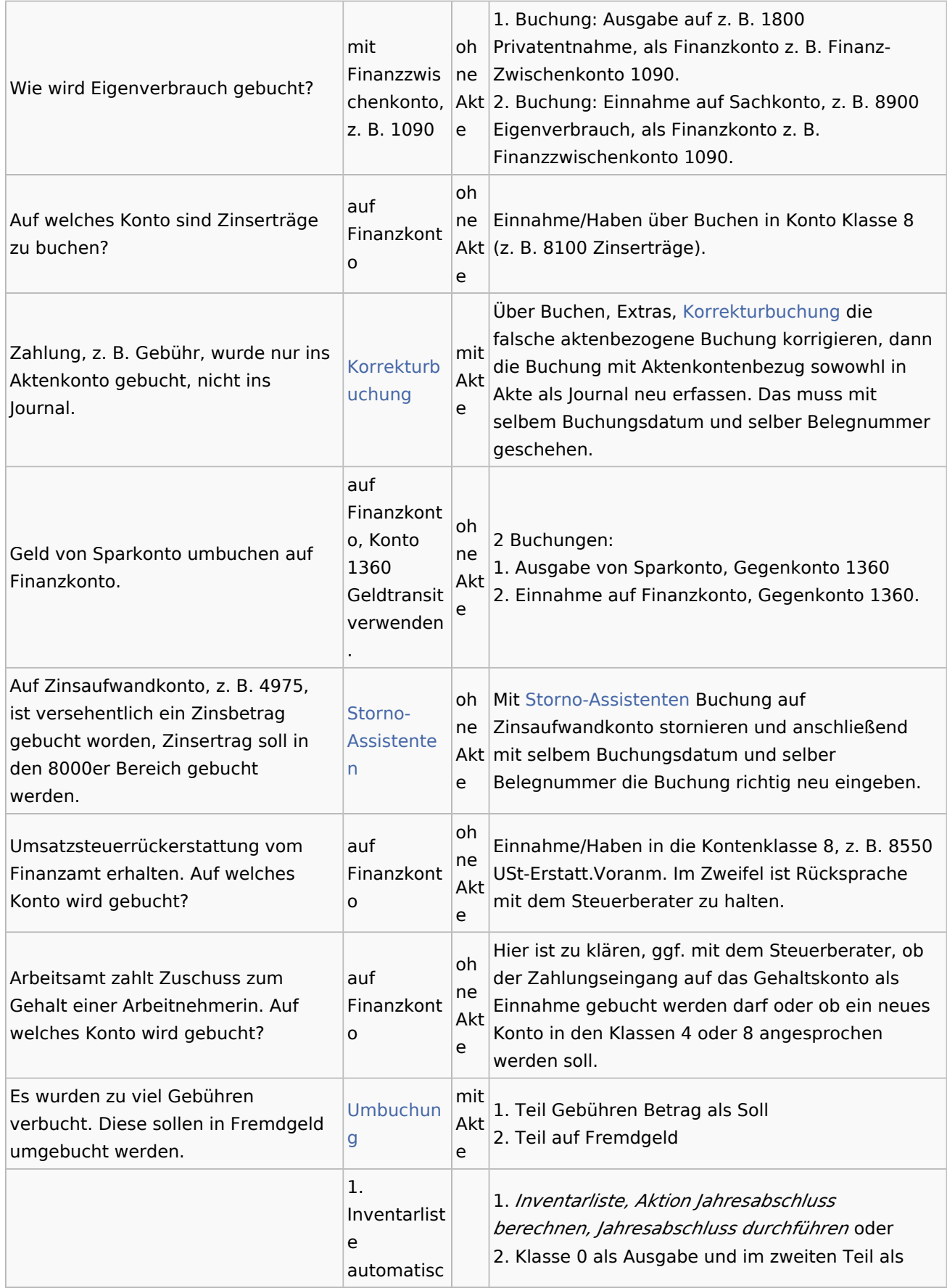

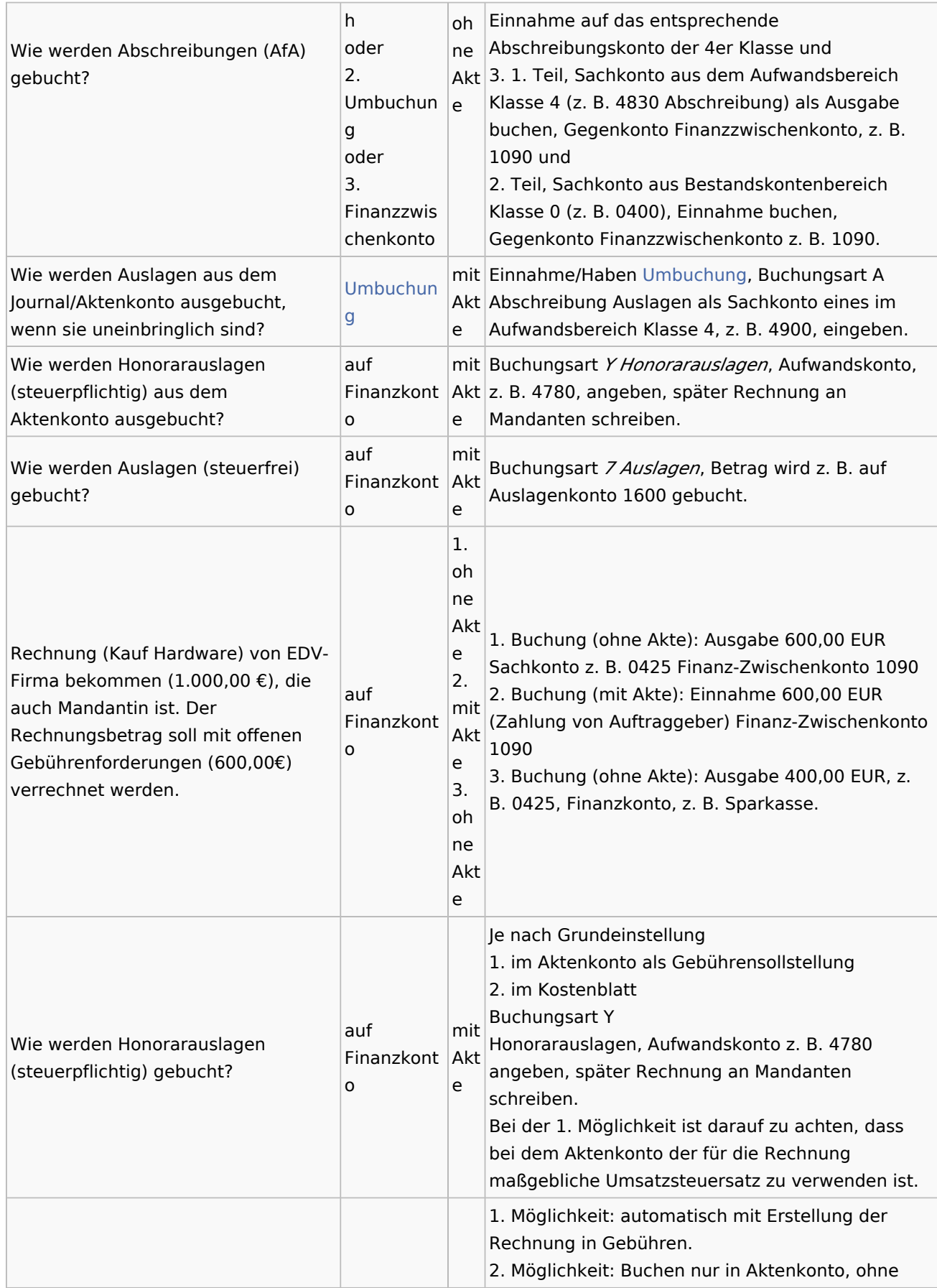

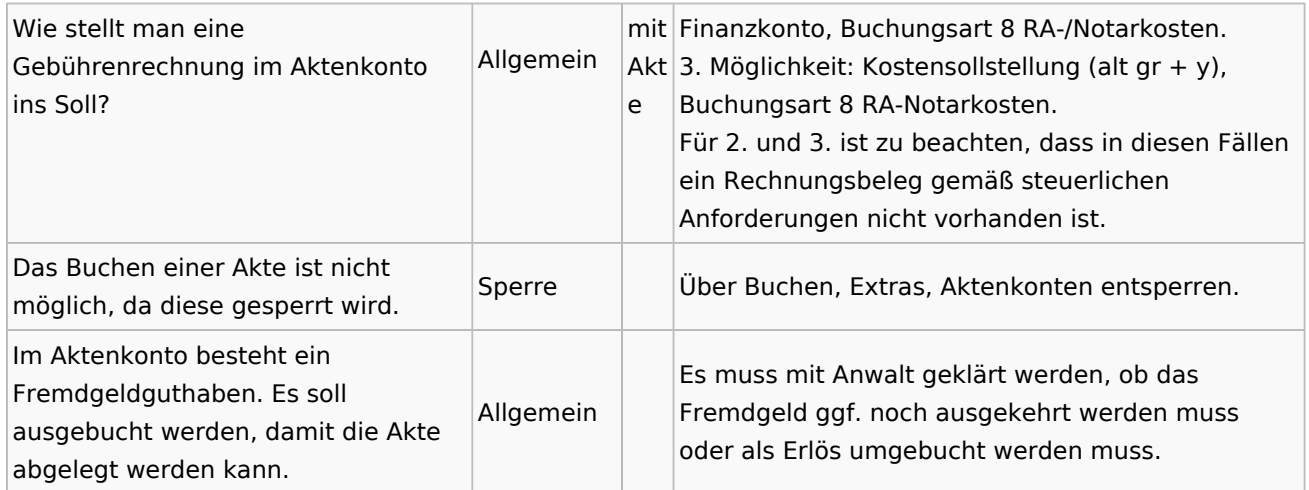